# Package 'mfdb'

June 21, 2022

<span id="page-0-0"></span>Type Package

Title MareFrame DB Querying Library

Encoding UTF-8

Version 7.3-1

Date 2022-06-21

Maintainer Jamie Lentin <lentinj@shuttlethread.com>

Description Creates and manages a PostgreSQL database suitable for storing fisheries data and aggregating ready for use within a Gadget <[https:](https://gadget-framework.github.io/gadget2/) [//gadget-framework.github.io/gadget2/](https://gadget-framework.github.io/gadget2/)> model. See <<https://mareframe.github.io/mfdb/>> for more information.

License GPL-3

**Depends**  $R$  ( $> = 3.1.1$ )

```
Imports logging (>= 0.7-103), DBI (>= 0.3.1), duckdb (>= 0.2.5),
      getPass (> = 0.1-1), rlang (> = 0.4.0), RPostgres (> = 1.3.0),
      RSQLite
```
**Suggests** dplyr  $(>= 0.8.3)$ , dbplyr  $(>= 2.0.0)$ , knitr, rmarkdown, unittest  $(>= 1.4)$ 

VignetteBuilder knitr

LazyData true

NeedsCompilation no

Author Jamie Lentin [aut, cre, cph], Bjarki Thor Elvarsson [aut]

Repository CRAN

Date/Publication 2022-06-21 14:50:03 UTC

# R topics documented:

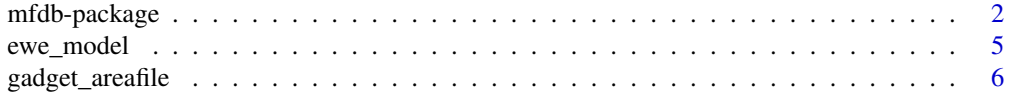

# <span id="page-1-0"></span>2 mfdb-package

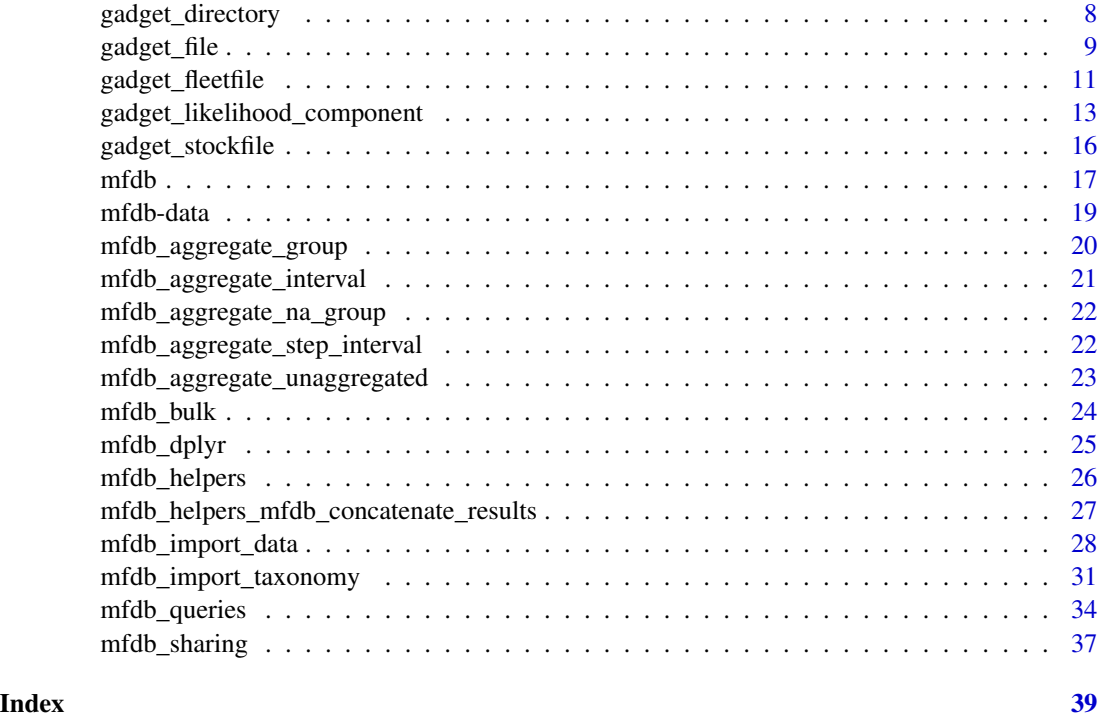

<span id="page-1-1"></span>mfdb-package *MareFrame DB querying library*

# Description

Tools to query a MareFrame DB and reformat results in forms useful for GADGET and EwE models.

# Introduction & Schema description

Before doing anything with **mfdb**, it is worth knowing a bit about how data is stored. Broadly, there are 2 basic types of table in mfdb, *taxonomy* and *measurement* tables.

The measurement tables store all forms of sample data supported, at the finest available detail. These are then aggregated when using any of the mfdb query functions. All measurement data is separated by case study, so multiple case studies can be loaded into a database without conflicts.

Taxonomy tables store all possible values for terms and their meaning, to ensure consistency in the data. For example, 'species' stores short-names and full latin names of all known species to MFDB, to ensure consistency in naming.

Most Taxonomies have defaults which are populated when the database is created, and their definitions are stored as data attached to this package. See [mfdb-data](#page-18-1) for more information on these. Others, such as 'areacell' and 'sampling\_type' are case study specific, and you will need to define your terms before you can import data.

# <span id="page-2-0"></span>mfdb-package 3

#### Importing data

Unless you are working with a remote database, you will need to populate the database at least once before you are able to do any querying. The steps your script needs to do are:

Connect to database: Use the [mfdb\(](#page-16-1)) function. This will create tables / populate taxonomies if necessary.

Define areas & divisions: mfdb models space in the following way:

areacell The finest level of detail stored in the database. Every measurement (e.g. temperature, length sample) is assigned to an areacell. This will generally correspond to ICES gridcells, however there is no requirement to do so. You might augment gridcell information with depth, or include divisions when the measurement doesn't correlate to a specific areacell.

division Collections of areacells, e.g. ICES subdivisions, or whatever is appropriate.

Finally, when querying, divisions are grouped together into named collections, for instance mfdb\_group(north = 1:3, south = 4:6) will put anything in divisions 1–3 under an area named "north", 4–5 under an area named "south".

Before you can upload any measurements, you have to define the areacells that they will use. You do this using the [mfdb\\_import\\_area\(](#page-30-1)) function. This allows you to import tables of area/division information, such as:

mfdb\_import\_area(mdb, data.frame( area = c('101', '102', '103', '401','402', '403'), division =  $c('1', '1', '1', '4', '4', '4'))$ 

If you want areas to be part of multiple divisions, then you can use [mfdb\\_import\\_division\(](#page-30-1)) to import extra revisions.

Define sampling types: Any survey data can have a sampling type defined, which then can be used when querying data. If you want to use a sampling type, then define it using [mfdb\\_import\\_sampling\\_type\(](#page-30-1)).

Import temperature data: At this point, you can start uploading actual measurements. The easiest of which is temperature. Upload a table of areacell/month/temperature data using [mfdb\\_import\\_temperature\(](#page-27-1)).

Import survey data: Finally, import any survey data using mfdb import survey(). Ideally upload your data in separate chunks. For example, if you have length and age-length data, don't combine them in R, upload them separately and both will be used when querying for length data. This keeps the process simple, and allows you to swap out data as necessary.

Import stomach survey: Stomach surveys are imported in much the same way, however there are 2 data.frames, one representing predators, one preys. The column 'stomach\_name' links the two, which can contain any numeric / character value, as long as it is unique for predators and prey measurements are assigned to the correct stomach.

See [mfdb\\_import\\_survey](#page-27-1) for more information or [the demo directory](#page-0-0) for concrete examples.

Dumping / Restoring a DB: You can also dump/import a dump from another host using the postgres pg\_dump and pg\_restore commands. You can dump/restore indvidual schemas (i.e. the case study you give to the mfdb() command), to list all the schemas installed run SELECT DISTINCT(table\_schema) FROM information\_schema.tables from psql. Note that if you use mfdb('Baltic'), the Postgres schema name will be lower-cased.

Create a dump of your chosen schema with the following command:

```
pg_dump --schema=baltic -Fc mf > baltic.dump
```
This will make a dump of the "baltic" case study into "baltic.tar". It can then be restored onto another computer with the following:

pg\_restore --clean -d mf baltic.dump

If you already have a baltic schema you wish to preserve, you can rename it first by issuing ALTER SCHEMA baltic RENAME TO baltic\_o in psql. Once the restore is done you can rename the new schema and put the name of the old schema back.

# Querying data

There are a selection of querying functions available, all of which work same way. You give a set of parameters, each of which can be a vector of data you wish returned, for instance year = 1998:2000 or species =  $c('COD')$ .

If also grouping by this column (i.e. 'year', 'timestep', 'area' and any other columns given, e.g. 'age'), then the parameter will control how this grouping works, e.g. maturity\_stage =  $mfdb_group(imm = 1$ ,  $mat = 2:5$ ) will result in the maturity\_stage column having either 'imm' or 'mat'. These will also be used to generate GADGET aggregation files later.

For example, the following queries the temperature table:

```
defaults <- list(
   area = mfdb_group("101" = ),timestep = mfdb_timestep_quarterly, # Group months to create 2 timesteps for each year
   year = 1996:2005)
agg_data <- mfdb_temperature(mdb, defaults)
```
All functions will result in a list of data.frame result tables (generally only one, unless you requested bootstrapping). Each are suitable for feeding into a gadget function to output into model files.

See [mfdb\\_sample\\_count](#page-33-1) for more information or [the demo directory](#page-0-0) for concrete examples.

# Creating GADGET files

Finally, there are a set of functions that turn the output of queries into GADGET model files. These work on a [gadget\\_directory](#page-7-1) object, which can either be an existing GADGET model to alter, or an empty / nonexistant directory.

Generally, the result of an mfdb query will be enough to create a corresponding GADGET file, for instance, the following will create a GADGET area file in your gadget directory:

```
gadget_dir_write(gd,gadget_areafile(
   size = mfdb_area_size(mdb, defaults)[[1]],
   temperature = mfdb_temperature(mdb, defaults)[[1]]))
```
See [gadget\\_areafile](#page-5-1) or [gadget\\_likelihood\\_component](#page-12-1) for more information or [the demo directory](#page-0-0) for concrete examples.

<span id="page-4-0"></span>Stock and fleet files: Stocks and fleets aren't explicitly defined in the database. Instead, they are definied by querying on a column that differentiates them. For example, if your "immature cod" stock is definied as cod that is between maturity stages 1 and 2, then if querying for a stockdistribution component, one could do:

```
mfdb_sample_count(mdb, c('maturity_stage', 'age', 'length'), list(
    species = 'COD',
   maturity_stage = c(imm = 1:2, mat = 3:5),
    . . .
)
```
...and the maturity\_stage column will be treated as the stock.

#### Acknowledgements

This project has received funding from the European Union's Seventh Framework Programme for research, technological development and demonstration under grant agreement no.613571.

#### Author(s)

Jamie Lentin

Maintainer: Jamie Lentin <jamie.lentin@shuttlethread.com>

#### See Also

[rgadget,](https://github.com/gadget-framework/rgadget) [Gadget user guide](https://gadget-framework.github.io/gadget2/userguide/)

ewe\_model *MareFrame DB Rpath interface*

# Description

Transform the results of MFDB queries for use in an Rpath model

# Usage

```
mfdb_rpath_params(area_data,
    survey_data,
    catch_data,
    consumption_data,
  create_rpath_params = stop("Set create_rpath_params = Rpath::create.rpath.params"),
    living\_groups = character(0),
    detritus_groups = c("Detritus"))
```
# <span id="page-5-0"></span>**Arguments**

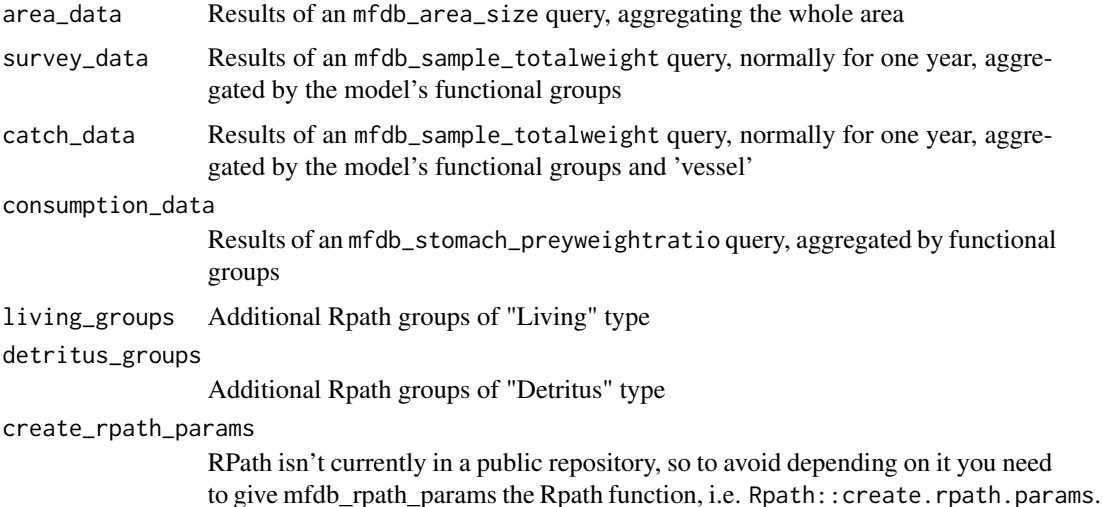

# Details

EwE requires stanzas and groups of stanzas, these are made up using the first and any other groupings in MFDB. For example, if survey\_data was made with a query like mfdb\_sample\_totalweight(mdb,  $c('species', 'age'), \ldots$ , then the species will make up the generated stanza\_groups, and age will make up the stanzas within those groups.

catch\_data requires data that is also aggregated by vessel, this will be ignored for the purposes of deciding the stanza/stanza\_group.

consumption\_data treats prey groupings seperate to predator groupings, and all will be added to the diet matrix.

See [mfdb\\_sample\\_totalweight](#page-33-1) for more information on how groupings can be used in queries.

# Value

Returns an Rpath.params object populated with the provided data.

# Examples

# See demo/example-ewe.R for a full-length example

<span id="page-5-1"></span>gadget\_areafile *Gadget area files*

# Description

Structures representing a GADGET area file

# gadget\_areafile 7

# Usage

gadget\_areafile(size, temperature, area = attr(size, 'area'))

#### Arguments

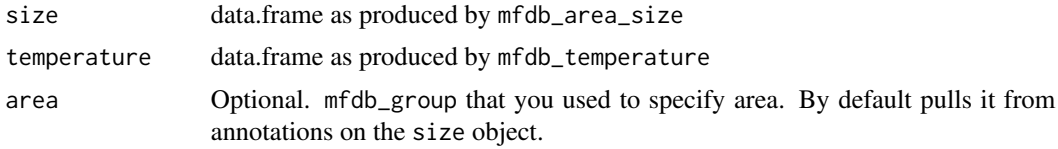

# Details

Once formed, you can then use gadget\_dir\_write to write this out to a GADGET areafile.

# Value

List of class 'gadget\_areafile' that represents the area file contents.

```
# Open a temporary database connection
mdb <- mfdb(tempfile(fileext = '.duckdb'))
# Define 2 areacells of equal size
mfdb_import_area(mdb, data.frame(name=c("divA", "divB"), size=1))
# We want to have 3 area groups, 2 for original cells, one aggregating across the lot
area_group <- mfdb_group(
   div A = c("div A"),divB = c("divB"),
   divAB = c("divA", "divB")# Make up temperature data
temps <- expand.grid(year=c(1998,2000), month=c(1:12), areacell=c("divA", "divB"))
temps$temperature <- runif(nrow(temps), 5, 10)
mfdb_import_temperature(mdb, temps)
# Create an areafile from 2 mfdb queries
areafile <- gadget_areafile(
    mfdb_area_size(mdb, list(
       area = area\_group)[[1]],
   mfdb_temperature(mdb, list(
       year = 1998:2000,timestep = mfdb_timestep_quarterly,
        area = area\_group)[[1]])
areafile
# Write this to a gadget_directory
gadget_dir_write(gadget_directory(tempfile()), areafile)
```

```
# Check data in file matches input data
stopifnot(identical(
   areafile$size,
   c(divA=1, divB=1, divAB=2)))
stopifnot(all.equal(
   mean(areafile$temperature[areafile$temperature$area == 1, 'mean']),
   mean(temps[temps$areacell == 'divA', 'temperature']),
    tolerance = 1e-2)stopifnot(all.equal(
   mean(areafile$temperature[areafile$temperature$area == 2, 'mean']),
   mean(temps[temps$areacell == 'divB', 'temperature']),
    tolerance = 1e-2))
stopifnot(all.equal(
   mean(areafile$temperature[areafile$temperature$area == 3, 'mean']),
   mean(temps[,'temperature']),
    tolerance = 1e-2)mfdb_disconnect(mdb)
```
<span id="page-7-1"></span>gadget\_directory *Gadget directory objects*

# Description

Structures representing a directory of data files

# Usage

```
gadget_directory(dir, mainfile = "main")
gadget_dir_write(gd, obj)
gadget_dir_read(gd, file_name, missing_okay = TRUE, file_type = c())
```
# Arguments

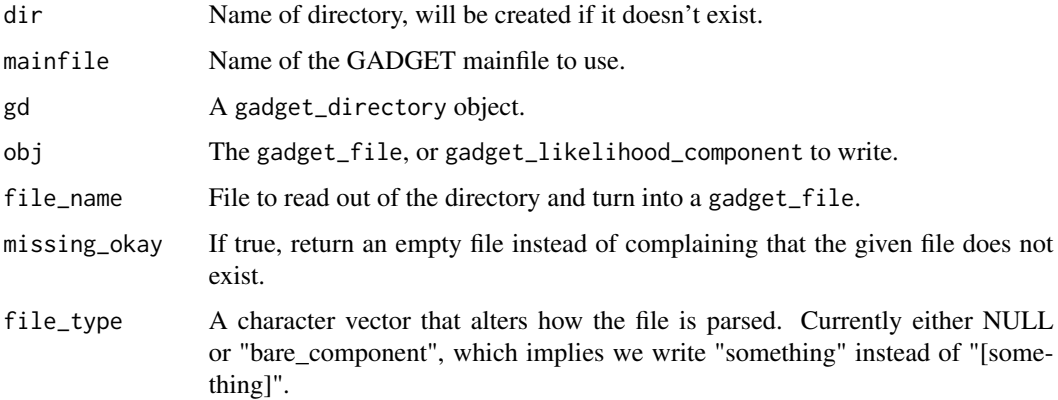

<span id="page-7-0"></span>

# <span id="page-8-0"></span>gadget\_file 9

#### Details

These functions handle reading and writing of files to a directory containing GADGET model files.

First a gadget\_directory object needs to be created with gadget\_directory, this ensures the directory exists and stores the name of the mainfile to use.

Any portion of a gadget model can then be written out with gadget\_dir\_write. You do not need to tell it which files in the model to update, since this is worked out based on what you are writing out.

# Value

gadget\_directory returns a list of class 'gadget\_directory', containing the location of the mainfile that the gadget configuration will use.

gadget\_dir\_write returns NULL

gadget\_dir\_read returns a gadget\_file object from read.gadget\_file

# Examples

```
# Create a gadget directory
gd <- gadget_directory(tempfile())
# Read in the likelihood file
likelihood <- gadget_dir_read(gd, 'likelihood')
# Write out an area file to "(tempfile)/areas", replacing any existing file
gadget_dir_write(gd, gadget_file("areas", components = list(list(north = 1:3, south = 4:7))))
# Replace a likelihood component if one already exists with
# the same name/type or append it to the bottom
gadget_dir_write(gd, gadget_likelihood_component("understocking", name = "frank"))
```
gadget\_file *Gadget file objects*

# **Description**

Structures representing an individual GADGET data file.

# Usage

```
gadget_file(file_name, components = list(), data = NULL, file_type = c())
## S3 method for class 'gadget_file'
print(x, \ldots)## S3 method for class 'gadget_file'
as.character(x, ...)
read.gadget_file(file_name, file_type = c(), fileEncoding = "UTF-8")
```
#### Arguments

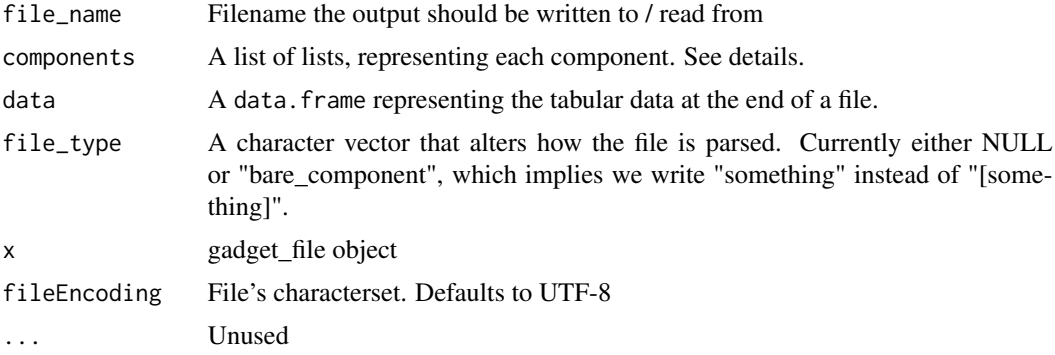

# Details

For our purposes, a gadget file is broken down into components, where the first component is any key/value data at the top of the file. Each section separated by "[something]" is considered a new component. Each component is a list of key /values, where values can be vectors of multiple values. Also components can have comments prepended by adding a "preamble" attribute.

In slight deviation to GADGET spec, we insist that tabular data begins with "; – data –", to avoid any ambiguity on when it starts.

#### Value

gadget\_file Returns a gadget\_file object, a list of components.

print.gadget\_file Prints the gadget file as it would be written to the filesystem.

as.character.gadget\_file Returns a character string of the gadget file as it would be written to the filesystem.

read.gadget\_file Returns a gadget\_file object, a list of components.

```
# Simple key/values
gadget_file("age", components = list(
   list(length = 5, age = 1:5)))# Multiple components
gadget_file("likelihood", components = list(
   list(),
    component = structure(list(type = "penalty"), preamble = list("comment")),
   component = structure(list(type = "penalty"), preamble = list("", "another comment"))))
# Data
gadget_file("agelen", components = list(
    list(stocknames = "cod")), data = data.frame(
    area = c(102, 103),
   number = c(2345, 5023)))
```
# <span id="page-10-0"></span>Description

Structures representing fleet file components

# Usage

```
gadget_fleet_component(type,
       name = type,livesonareas = unique(data$area),
       multiplicative = 1,
       suitability = NULL,
       fleetfile = 'fleet',
       data = stop("data not provided"),
        ...)
```
# Arguments

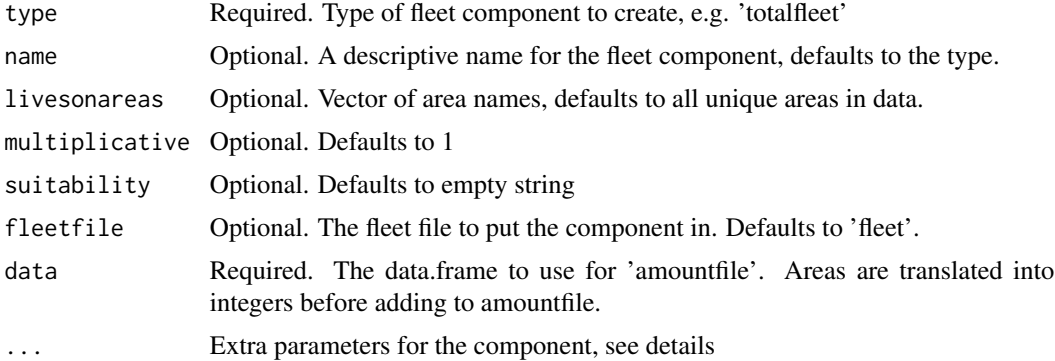

#### Details

effortfleet requires the following extra parameters:

catchability A list of stock names to catchability constants

quotafleet requires the following extra parameters:

quotafunction Function name, e.g. 'simple'

biomasslevel Vector of biomass levels

quotalevel Vector of fishing levels

# Value

A gadget\_fleet\_component object that can them be added to a fleetfile with gadget\_dir\_write

```
mdb <- mfdb(tempfile(fileext = '.duckdb'))
gd <- gadget_directory(tempfile())
# Define 2 areacells of equal size
mfdb_import_area(mdb, data.frame(name=c("divA", "divB"), size=1))
# Define 2 vessels
mfdb_import_vessel_taxonomy(mdb, data.frame(
    name = c('1.RSH', '2.COM'),
    full_name = c('Research', 'Commercial'),
    stringsAsFactors = FALSE))
# Make up some samples
samples <- expand.grid(
   year = 1998,month = 5,
   areacell = c("divA", "divB"),species = 'COD',
    vessel = c('1.RSH', '2.COM'),
   length = c(0, 40, 80)samples$count <- runif(nrow(samples), 20, 90)
mfdb_import_survey(mdb, data_source = "x", samples)
# Make a 'totalfleet' component
fc <- gadget_fleet_component(
   'totalfleet',
   name = 'research',
    data = mfdb_sample_count(mdb, c(), list(
       vessel = '1.RSH',
       area = mfdb_group(x = 'divA', y = 'divB'),year = 1998,
        step = mfdb_timestep_yearly))[[1]])
fc
# Write out to a directory
gadget_dir_write(gd, fc)
gadget_fleet_component(
    'effortfleet',
    name = 'commercial',
    suitability = "function constant 4;",
    catchability = list(stockA=4, stockB=5),
    quotafunction = 'simple',
    biomasslevel = c(1000, 2000),
    quotalevel = c(0.1, 0.4, 0.9),
    data = mfdb_sample_count(mdb, c(), list(
       vessel = '2.COM',area = mfdb_group(x = 'divA', y = 'divB'),year = 1998,
        step = mfdb_timestep_yearly))[[1]])
```

```
gadget_fleet_component(
    'quotafleet',
   name = 'commercial',
   suitability = "function constant 4;",
   catchability = list(stockA=4, stockB=5),
   quotafunction = 'simple',
   biomasslevel = c(1000, 2000),
    quotalevel = c(0.1, 0.4, 0.9),
    data = mfdb_sample_count(mdb, c(), list(
        vessel = '2.COM',
        area = mfdb_group(x = 'divA', y = 'divB'),year = 1998,
        step = mfdb_timestep_yearly))[[1]])
```

```
mfdb_disconnect(mdb)
```
<span id="page-12-1"></span>gadget\_likelihood\_component

*Gadget likelihood components*

# Description

Structures representing a component of a GADGET likelihood file.

# Usage

```
gadget_likelihood_component(type, weight = \theta, name = type,
    likelihoodfile = 'likelihood', ...)
```
# **Arguments**

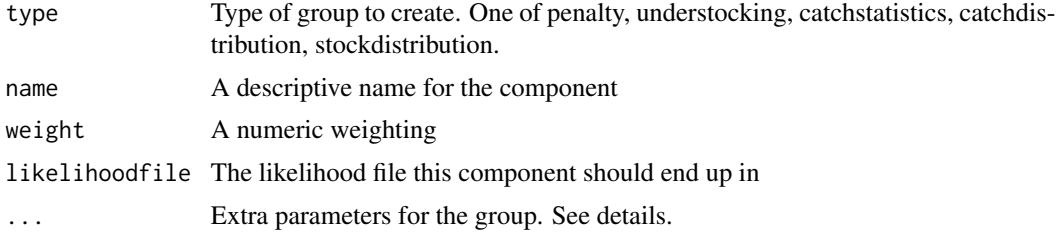

# Details

In addition, penalty understands:

data A data.frame with 2 columns, "switch" and "power"

catchstatistics understands:

data\_function The function Gadget should use, by default guesses based on the function that generated data

data A data.frame probably generated by mfdb\_sample\_meanlength\_stddev

area An list of areas, taken from attr(data, "area") if not supplied

age An list of ages, taken from attr(data, "age") if not supplied

fleetnames List of fleet names

stocknames List of stock names

catchdistribution understands:

data\_function The function Gadget should use, by default uses sumofsquares data\_function\_params Extra parameters to supply to gadget, based on the function aggregationlevel TRUE or FALSE, defaults to FALSE

overconsumption TRUE or FALSE, defaults to FALSE

epsilon Numeric, defaults to 10

data A data.frame probably generated by mfdb\_sample\_meanlength\_stddev area An list of areas, taken from attr(data, "area") if not supplied age An list of ages, taken from attr(data, "age") if not supplied length An list of lengths, taken from attr(data, "length") if not supplied fleetnames List of fleet names stocknames List of stock names

stockdistribution understands:

data\_function The function Gadget should use, by default uses sumofsquares overconsumption TRUE or FALSE, defaults to FALSE epsilon Numeric, defaults to 10 data A data.frame probably generated by mfdb\_sample\_meanlength\_stddev area An list of areas, taken from attr(data, "area") if not supplied age An list of ages, taken from attr(data, "age") if not supplied length An list of lengths, taken from attr(data, "length") if not supplied fleetnames List of fleet names stocknames List of stock names

surveydistribution understands:

data A data.frame probably generated by mfdb\_sample\_meanlength\_stddev area An list of areas, taken from attr(data, "area") if not supplied length An list of lengths, taken from attr(data, "length") if not supplied age An list of ages, taken from attr(data, "age") if not supplied stocknames List of stock names fittype, slope, intercept Fit options, see GADGET manual parameters A vector of length 2 suitability A single suitability function

epsilon Numeric, defaults to 10

likelihoodtype String, see GADGET manual

surveyindices understands:

sitype What data the component is based on, see GADGET manual

biomass 0 or 1, defaults to 0

data A data.frame probably generated by mfdb\_sample\_meanlength\_stddev

area An list of areas, taken from attr(data, "area") if not supplied

age An list of ages, taken from attr(data, "age") if not supplied

length An list of lengths, taken from attr(data, "length") if not supplied

fleetnames List of fleet names

stocknames List of stock names

surveynames List of acoustic survey names

fittype, slope, intercept Fit options, see GADGET manual

stomachcontent understands:

data function Function GADGET will use

epsilon To be used when calculated probability is low

- prey\_labels Either a vector of stock names to be used for all preys, or a list to match preys, see below
- prey\_digestion\_coefficients Optional. Either a vector of coefficients fo be used for all preys, or a list to match preys, see below

predator\_names Vector of predator stock names

data A data.frame probably generated by mfdb\_sample\_meanlength\_stddev

Both prey\_labels and prey\_digestion\_coefficients allow you to match parts of prey labels and use repetition. For instance, list("cod.mat" = "mature\_cod", "cod" = "cod", "other") will give "cod.mat" the label "mature\_cod", "cod.imm" the label "cod", and anything else will get "other". You can also use regular expression syntax, for example "cod[0-9]".

migrationpenalty understands:

stockname Stock name

powercoeffs 2 power coefficients

# Value

A gadget\_likelihood\_component object that can then be written to a likelihood file with gadget\_dir\_write

# Examples

```
# Create a penalty component
component <- gadget_likelihood_component("penalty",
       name = "bounds",
       weight = "0.5",
       data = data.frame(
           switch = c("default"),power = c(2),
            stringsAsFactors = FALSE))
component
# Create an understocking component
component <- gadget_likelihood_component("understocking", name ="understock")
component
# Any example could be added to a file with the following:-
gd <- gadget_directory(tempfile())
gadget_dir_write(gd, component)
```
gadget\_stockfile *Gadget stock files*

# **Description**

Structures representing a GADGET stock file

#### Usage

```
gadget_stockfile_extremes(stock_name, data)
gadget_stockfile_refweight(stock_name, data)
gadget_stockfile_initialconditions(stock_name, data)
gadget_stockfile_recruitment(stock_name, data)
```
# Arguments

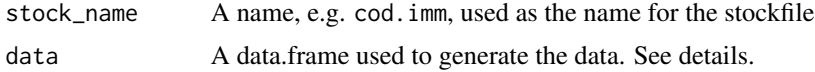

# Details

The columns required in the data varies depends on which function you are using.

gadget\_stockfile\_extremes requires age and length columns and populates minlength, minage, maxlength, maxage. The values are obtained by the grouping used, rather than the maximum values in the data. If you want the minimum and maximum from the data, query with length = NULL, age = NULL, so the table contains "all" and the grouping contains the actual minimum and maximum.

gadget\_stockfile\_refweight requires a length column and a mean column representing mean weight for that length group. It populates the refweightfile and dl.

<span id="page-15-0"></span>

<span id="page-16-0"></span>gadget\_stockfile\_initialconditions requires area, age, length, number and mean (weight) columns. Populates initialconditions minlength, minage, maxlength, maxage, dl and the numberfile. As before, the min/max values are populated using the groupings you specify, not the min/max available data.

gadget\_stockfile\_recruitment requires year, step, area, age, length, number and mean (weight) columns. Populates doesrenew, minlength, maxlength, dl, numberfile.

# Value

The return value is a gadget\_stockfile object that can be written to the filesystem with gadget\_dir\_write.

```
mdb <- mfdb(tempfile(fileext = '.duckdb'))
# Define 2 areacells of equal size
mfdb_import_area(mdb, data.frame(name=c("divA", "divB"), size=1))
# Make up some samples
samples <- expand.grid(
   year = 1998,
   month = c(1:12),
    areacell = c("divA", "divB"),species = 'COD',
   age = c(1:5),
   length = c(0, 40, 80)samples$count <- runif(nrow(samples), 20, 90)
mfdb_import_survey(mdb, data_source = "x", samples)
imm_data <- mfdb_sample_meanweight(mdb, c('age', 'length'), list(
    age = NULL, # The age column will say 'all', but will know the min/max
    length = mfdb_step_interval('', 10, to = 100),
    species = 'COD'))
# Write both min/max and refweighfile into our gadget directory
component <- gadget_stockfile_extremes('cod.imm', imm_data[[1]])
component
component <- gadget_stockfile_refweight('cod.imm', imm_data[[1]])
component
gadget_dir_write(gadget_directory(tempfile()), component)
mfdb_disconnect(mdb)
```
<span id="page-16-1"></span>

# Description

Create a class representing a connection to a MareFrame DB

# Usage

```
mfdb(schema_name,
     db_arams = list(),
     destroy_schema = FALSE,
     save_temp_tables = FALSE)
```
mfdb\_disconnect(mdb)

# Arguments

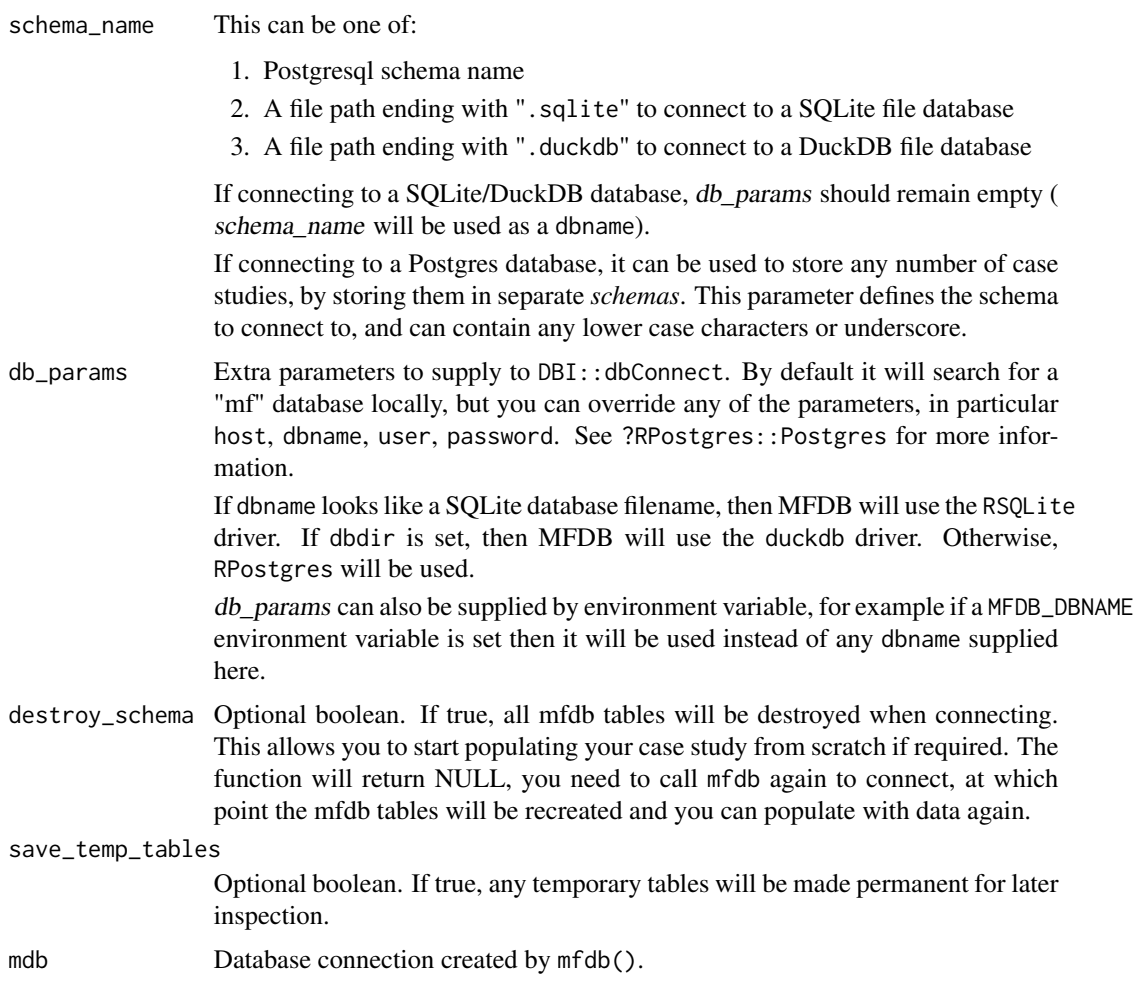

# Value

A 'mfdb' object representing the DB connection

#### <span id="page-18-0"></span>mfdb-data 19

# Examples

```
# Connect to a SQLite database file
mdb <- mfdb(tempfile(fileext = '.sqlite'))
mfdb_disconnect(mdb)
## Not run: # NB: Requires a PostgreSQL installation, see README
# Connect to local DB, as the "examples" case study
mdb <- mfdb('examples')
mfdb_disconnect(mdb)
# Connect to remote server, will prompt for username/password
if (interactive()) {
   mdb \leq mfdb('examples', db_params = list(host = "mfdb.rhi.hi.is"))
}
## End(Not run)
```
mfdb-data *MareFrame DB Datasets*

# Description

Data sets representing the content of taxonomies used in the database.

#### Usage

```
case_study
gear
institute
market_category
maturity_stage
sex
species
vessel_type
```
# Details

All of these tables represent acceptible values for use when importing data. You can see the content of an individual taxonomy at the R command line, e.g. mfdb::gear

Each of the datasets will have the following columns.

id A numeric ID to be used internally

name An alphanumeric ID to be used when importing and reporting data.

description Some text describing the option.

t\_group Groups together several items to query all in one go. e.g. for institutes you can query 'NOR' to get all institutes in Norway.

<span id="page-19-0"></span>The taxonomies are used in the following locations:

case\_study Possible case studies, use when connecting with [mfdb\(](#page-16-1))

gear, institute, vessel\_type Used to describe the dataset being imported with [mfdb\\_import\\_survey\(](#page-27-1)) sex, maturity\_stage, species Used for individual sample points when using [mfdb\\_import\\_survey\(](#page-27-1))

mfdb\_aggregate\_group *MareFrame DB groups*

#### Description

Represent a grouping of data to be applied when summarising area, timestep, age or length.

# Usage

```
# Named grouping of discrete items
mfdb_group(...)
# Pre-baked mfdb_groups for timesteps
mfdb_timestep_yearly
mfdb_timestep_biannually
mfdb_timestep_quarterly
# Grouping of discrete items, names generated by prefix
mfdb_group_numbered(prefix, ...)
# make (count) mfdb_groups, by sampling (count) times from (group)
```
# mfdb\_bootstrap\_group(count, group, seed = NULL)

# Arguments

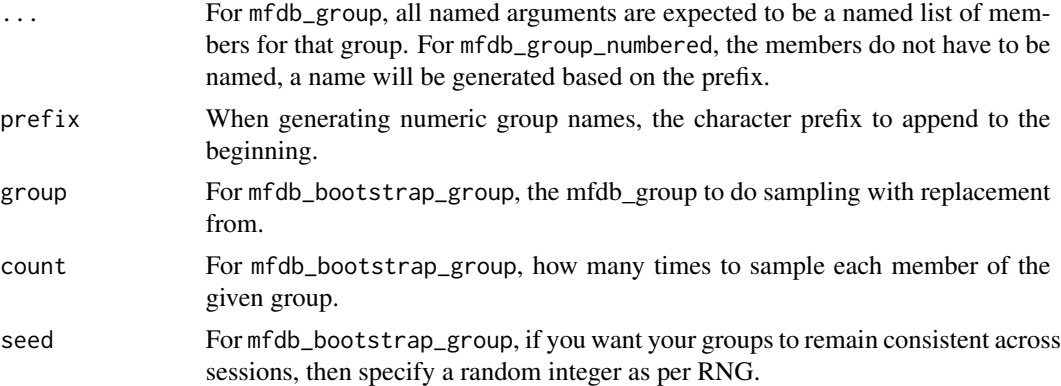

# Value

An mfdb\_aggregate object that can then be used in querying functions such as mfdb\_sample\_count

# <span id="page-20-0"></span>Examples

```
## Aggregate age into 2 groups. "young" (for ages 1--3) and
## "old" (for ages 4--6)
g1 \leq mfdb_group(young = c(1,2,3), old = c(4,5,6))## Aggregate areas into "area1" and "area2".
g2 <- mfdb_group_numbered("area", c(1011,1012,1013), c(1021,1022))
## Take 3 samples with replacement from each group in area
g3 <- mfdb_bootstrap_group(3, g2)
```
mfdb\_aggregate\_interval

*MareFrame DB intervals*

# Description

Represent a uniform or non-uniform interval.

# Usage

mfdb\_interval(prefix, vect, open\_ended = FALSE)

# **Arguments**

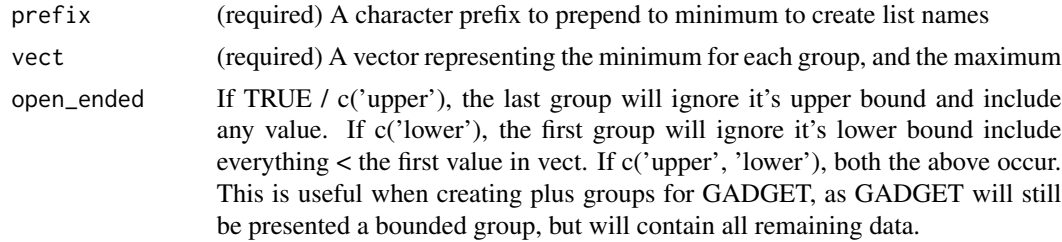

# Value

An mfdb\_aggregate object that can then be used in querying functions such as mfdb\_sample\_count

```
## Make groups of len40 (40--60), len60 (60--80)
g1 <- mfdb_interval("len", c(40, 60, 80))
## Use seq to make life easier
g2 \leq mfdb_interval("len", seq(40, 80, by = 20))## Create groups len40: [40, 60), len60: [60, inf) (but [60, 80) in the GADGET model)
g1 \leq mfdb_interval("len", c(40, 60, 80), open_ended = c("upper"))
```

```
mfdb_aggregate_na_group
```
*MareFrame DB aggregate NAs*

# Description

A decorator for other MFDB attributes to file NAs into another group, either one created by the main function or not.

# Usage

mfdb\_na\_group(sub\_aggregate, na\_group)

# Arguments

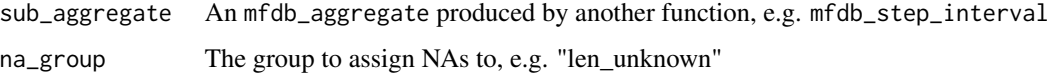

# Details

The NA group won't be added to any aggregate files generated by MFDB, since the output would be invalid.

# Value

An mfdb\_aggregate object that can then be used in querying functions such as mfdb\_sample\_count

# Examples

length <- mfdb\_na\_group(mfdb\_step\_interval("len", 10), 'len\_unknown')

mfdb\_aggregate\_step\_interval *MareFrame DB intervals*

# Description

Groups data into uniform intervals

# Usage

```
mfdb\_step\_interval(prefix, by, from = 0, to = NULL, open\_ended = FALSE)
```
# <span id="page-22-0"></span>Arguments

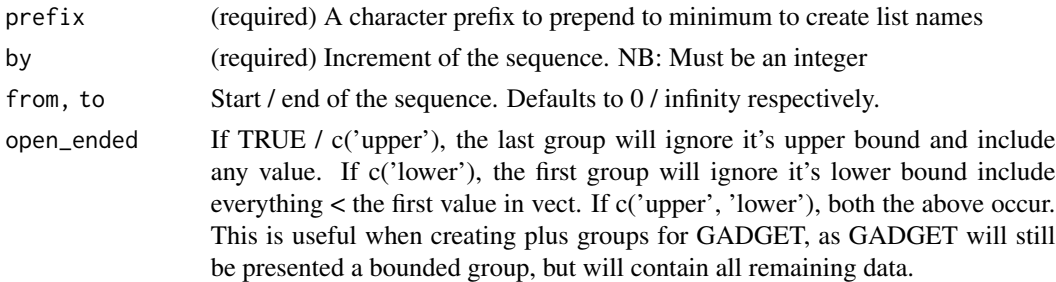

# Value

An mfdb\_aggregate object that can then be used in querying functions such as mfdb\_sample\_count

### Examples

```
## Make groups of len0 (0--5), len5 (5--10), ... len45(45--50)
g1 <- mfdb_step_interval("len", 5, to = 50)
## Make groups of len0 (0--5), len5 (5--10), ... len45(45--50), len50(50--inf)
g2 \leq mfdb_step_interval("len", 5, to = 50, open-ended = TRUE)
```
mfdb\_aggregate\_unaggregated

*MareFrame DB unaggregated data*

# Description

Tell mfdb functions not to aggregate this column, just return all values.

# Usage

```
mfdb\_unaggregated(omitNA = FALSE, like = c(), not\_like = c())
```
# Arguments

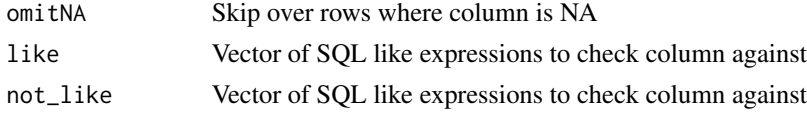

# Details

SQL like expessions can use the wildcards "\_" to match any character and "

# Value

An mfdb\_aggregate object that can then be used in querying functions such as mfdb\_sample\_count

# Examples

```
# All vessels with a name ending with 'e' or 'd'
mfdb\_unaggregated(like = c("%e", "%d"))
```
#### mfdb\_bulk *MareFrame DB Dump / Restore*

#### Description

Dump / Restore entire case studies.

# Usage

mfdb\_cs\_dump(mdb, out\_location) mfdb\_cs\_restore(mdb, in\_location)

## Arguments

mdb (required) A database connection created by mfdb()

in\_location, out\_location

(required) A filesystem directory or '.tar.gz' file to dump / restore database contents.

# Details

Deprecated: These commands aren't strictly necessary any more. In most situations it will be easier to use Postgres' pg\_dump and pg\_restore. See [mfdb-package](#page-1-1) for some examples of how to do it. These functions don't offer much more functionality and much slower.

mfdb\_cs\_dump copies all data from the database/case-study that mdb is connected to, and writes it out to files in out\_location. If this ends with 'tar.gz', then all files will be put into a tarball with the name

mfdb\_cs\_restore will remove any case-study data, and replaces it with the content of in\_location, a directory or tarball.

#### Value

NULL

```
# Copy data from one database to another, note they don't have to be the same type
mdb_out <- mfdb(tempfile(fileext = '.sqlite'))
mdb_in <- mfdb(tempfile(fileext = '.duckdb'))
```

```
dump_path <- tempfile(fileext='.tar.gz')
mfdb_cs_dump(mdb_out, dump_path)
mfdb_cs_restore(mdb_in, dump_path)
```
<span id="page-23-0"></span>

```
mfdb_disconnect(mdb_in)
mfdb_disconnect(mdb_out)
```
# mfdb\_dplyr *MareFrame DB dplyr interface*

# Description

Use mfdb tables with dplyr

# Usage

```
mfdb_dplyr_table(mdb, table_name, include_cols = all_cols)
mfdb_dplyr_survey_index(mdb, include_cols = all_cols)
mfdb_dplyr_division(mdb, include_cols = all_cols)
mfdb_dplyr_sample(mdb, include_cols = all_cols)
mfdb_dplyr_predator(mdb, include_cols = all_cols)
mfdb_dplyr_prey(mdb, include_cols = all_cols)
```
# Arguments

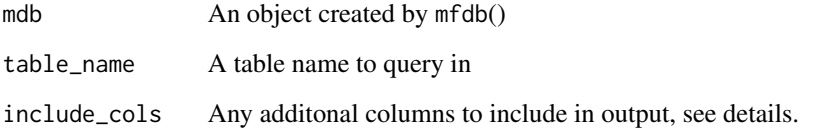

#### Details

Warning: Whilst these might be handy for exploration, there is no guarantee that code using these will continue to work from one version of MFDB to the next.

There is one function for each measurement table. By default every possible taxonomy column is included. However this is somewhat inefficient if you do not require the data, in which case specify the columns requred with include\_cols. See mfdb::mfdb\_taxonomy\_tables for possible values.

To query taxonomy tables, use mfdb\_dplyr\_table, which works for any supplied table name. See mfdb::mfdb\_taxonomy\_tables for possible values for table\_name.

# Value

A dplyr table object, for you to do as you please.

# Examples

```
mdb <- mfdb(tempfile(fileext = '.duckdb'))
# Include as many columns as possible
mfdb_dplyr_sample(mdb)
# Only include 'data_source' and 'species' columns, as well as measurements
mfdb_dplyr_sample(mdb, c('data_source', 'species'))
# Query the sampling_type table
mfdb_dplyr_table(mdb, 'sampling_type')
mfdb_disconnect(mdb)
```
mfdb\_helpers *MareFrame tools & helpers*

# Description

Misc. functions to aid working with an MFDB database.

#### Usage

```
# Find species from abbreviated names
mfdb_find_species(partial_name, single_matches_only = FALSE)
```
### Arguments

partial\_name Vector of partial species names, e.g. "Gad Mor", "gad. Mor.", "Gadus Mor", will all match "Cod (Gadus Morhua)". single\_matches\_only

> Logical, default FALSE. If true, return NA for partial\_names with multiple or zero matches.

# Value

A matrix of all potential id, name & descriptions for each item in partial\_name.

```
mfdb_find_species(c("gad mor", "tube worms"))
# gad mor tube worms
# id 8791030402 1e+10
# name "COD" "TBX"
# description "Cod (Gadus Morhua)" "Tube Worms (Tubeworms)"
# Can also generate a map to help insert a data.frame of foreign data
stomachs <- read.csv(text = '
stomach_name, species,digestion_stage, length, weight, count
```
<span id="page-25-0"></span>

<span id="page-26-0"></span>mfdb\_helpers\_mfdb\_concatenate\_results 27

```
A,Palaemon Elegans,1,1,10,5
A,Palaemon Elegans,1,4,40,1
B,Palaemon Elegans,1,1,10,5
B,Palaemon Elegans,4,1,10,5
B,Palaemon Elegans,5,1,10,NA
B,Palaemon Elegans,5,1,10,NA
C,Crangon Crangon,2,3.5,9.5,3
D,Palaemon Elegans,1,1.4,10,1
D,Crangon Crangon,5,4,40,1
E,Worms,1,1.4,10,1
', stringsAsFactors = TRUE)
```
# Work out a map from all Prey\_Species\_Name values to MFDB species codes species\_map <- mfdb\_find\_species(levels(stomachs\$species), single\_matches\_only = TRUE)['name',]

```
# Put the new levels back onto the species column
levels(stomachs$species) <- unlist(species_map)
```
stomachs

mfdb\_helpers\_mfdb\_concatenate\_results *MareFrame Query Utilities*

# Description

Aggregate data from the database in a variety of ways

# Usage

```
mfdb_concatenate_results(...)
```
#### Arguments

... Any number of data.frames produced by mfdb query functions with identical columns, e.g. mfdb\_sample\_count

#### Value

Given any number of data.frames from mfdb query functions with identical columns, produces a combined data.frame, similar to rbind but preserving the attributes required to produce aggregation files.

<span id="page-27-0"></span>

#### <span id="page-27-1"></span>**Description**

Functions to import data into MareFrame DB

# Usage

```
mfdb_import_temperature(mdb, data_in)
 mfdb_import_survey(mdb, data_in, data_source = 'default_sample')
 mfdb_import_survey_index(mdb, data_in, data_source = 'default_index')
mfdb_import_stomach(mdb, predator_data, prey_data, data_source = "default_stomach")
```
#### Arguments

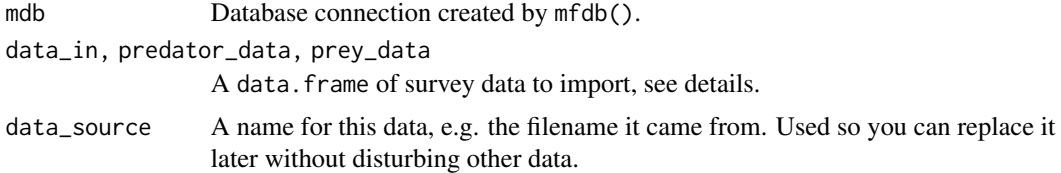

#### Details

All functions will replace existing data in the case study with new data, unless you specify a data\_source, in which case then only existing data with the same data\_source will be replaced.

If you want to remove the data, import empty data.frames with the same data\_source.

mfdb\_import\_temperature imports temperature time-series data for areacells. The data\_in should be a data.frame with the following columns:

id A numeric ID for this areacell (will be combined with the case study number internally)

year Required. Year each sample was taken, e.g. c(2000, 2001)

month Required. Month (1–12) each sample was taken, e.g. c(1,12)

areacell Required. Areacell sample was taken within

temperature The temperature at given location/time

mfdb\_import\_survey imports institution surveys and commercial sampling for your case study. The data\_in should be a data.frame with the following columns:

institute Optional. An institute name, see mfdb::institute for possible values

gear Optional. Gear name, see mfdb::gear for possible values

vessel Optional. Vessel defined previously with mfdb\_import\_vessel\_taxonomy(...)

tow Optional. Tow defined previously with mfdb\_import\_tow\_taxonomy(...)

sampling\_type Optional. A sampling\_type, see mfdb::sampling\_type for possible values

<span id="page-28-0"></span>year Required. Year each sample was taken, e.g. c(2000, 2001) month Required. Month  $(1-12)$  each sample was taken, e.g.  $c(1,12)$ areacell Required. Areacell sample was taken within species Optional, default c(NA). Species of sample, see mfdb::species for possible values age Optional, default c(NA). Age of sample, or mean age sex Optional, default c(NA). Sex of sample, see mfdb::sex for possible values length Optional, default c(NA). Length of sample / mean length of all samples length\_var Optional, default c(NA). Sample variance, if data is already aggregated **length\_min** Optional, default c(NA). Minimum theoretical length, if data is already aggregated weight Optional, default c(NA). Weight of sample / mean weight of all samples weight\_var Optional, default c(NA). Sample variance, if data is already aggregated weight total Optional, default  $c(NA)$ . Total weight of all samples, can be used with count = NA to represent an unknown number of samples liver\_weight Optional, default c(NA). Weight of sample / mean liver weight of all samples **liver\_weight\_var** Optional, default c(NA). Sample variance, if data is already aggregated gonad\_weight Optional, default c(NA). Weight of sample / mean gonad weight of all samples gonad\_weight\_var Optional, default c(NA). Sample variance, if data is already aggregated stomach\_weight Optional, default c(NA). Weight of sample / mean stomach weight of all samples

stomach\_weight\_var Optional, default c(NA). Sample variance, if data is already aggregated

count Optional, default c(1). Number of samples this row represents (i.e. if the data is aggregated)

mfdb\_import\_survey\_index adds indicies that can be used as abundance information, for example. Before using mfdb\_import\_survey\_index, make sure that the index\_type you intend to use exists by using mfdb import cs taxonomy. The data<sub>cin</sub> should be a data.frame with the following columns:

index\_type Required. the name of the index data you are storing, e.g. 'acoustic'

year Required. Year each sample was taken, e.g. c(2000, 2001)

**month** Required. Month  $(1-12)$  each sample was taken, e.g.  $c(1,12)$ 

areacell Required. Areacell sample was taken within

value Value of the index at this point in space/time

mfdb\_import\_stomach imports data on predators and prey. The predator and prey data are stored separately, however they should be linked by the stomach\_name column. If a prey has a stomach name that doesn't match a predator, then an error will be returned.

The predator\_data should be a data.frame with the following columns:

stomach\_name Required. An arbitary name that provides a link between the predator and prey tables

institute Optional. An institute name, see mfdb::institute for possible values

gear Optional. Gear name, see mfdb::gear for possible values

vessel Optional. Vessel defined previously with mfdb\_import\_vessel\_taxonomy(mdb, ...)

tow Optional. Tow defined previously with mfdb\_import\_tow\_taxonomy(...)

sampling\_type Optional. A sampling\_type, see mfdb::sampling\_type for possible values

year Required. Year each sample was taken, e.g. c(2000, 2001)

**month** Required. Month  $(1-12)$  each sample was taken, e.g.  $c(1,12)$ 

areacell Required. Areacell sample was taken within

species Optional, default c(NA). Species of sample, see mfdb::species for possible values

- age Optional, default c(NA). Age of sample, or mean age
- sex Optional, default c(NA). Sex of sample, see mfdb::sex for possible values
- maturity\_stage Optional, default c(NA). Maturity stage of sample, see mfdb::maturity\_stage for possible values
- stomach\_state Optional, default c(NA). Stomach state of sample, see mfdb::stomach\_state for possible values

length Optional, default c(NA). Length of sample

weight Optional, default c(NA). Weight of sample

The prey\_data should be a data.frame with the following columns:

stomach name Required. The stomach name of the predator this was found in

- species Optional, default c(NA). Species of sample, see mfdb::species for possible values
- digestion\_stage Optional, default c(NA). Stage of digestion of the sample, see mfdb::digestion\_stage for possible values
- length Optional, default c(NA). Length of sample / mean length of all samples
- weight Optional, default c(NA). Weight of sample / mean weight of all samples
- weight\_total Optional, default c(NA). Total weight of all samples
- count Optional, default c(NA). Number of samples this row represents (i.e. if the data is aggregated), count = NA represents an unknown number of samples

#### Value

NULL

```
mdb <- mfdb(tempfile(fileext = '.duckdb'))
```

```
# We need to set-up vocabularies first
mfdb_import_area(mdb, data.frame(
   id = c(1, 2, 3),
   name = c('35F1', '35F2', '35F3'),
    size = c(5))mfdb_import_vessel_taxonomy(mdb, data.frame(
   name = c('1.RSH', '2.COM'),
   stringsAsFactors = FALSE))
mfdb_import_sampling_type(mdb, data.frame(
```

```
name = c("RES", "LND"),
    description = c("Research", "Landings"),
    stringsAsFactors = FALSE))
data_in \leftarrow read.csv(text = 'year, month, areacell, species, age, sex, length
1998,1,35F1,COD,3,M,140
1998,1,35F1,COD,3,M,150
1998,1,35F1,COD,3,F,150
')
data_in$institute <- 'MRI'
data_in$gear <- 'GIL'
data_in$vessel <- '1.RSH'
data_in$sampling_type <- 'RES'
mfdb_import_survey(mdb, data_in, data_source = 'cod-1998')
mfdb_disconnect(mdb)
```
mfdb\_import\_taxonomy *MareFrame Taxonomy import functions*

# <span id="page-30-1"></span>Description

Functions to import taxonomy data into MareFrame DB

# Usage

```
mfdb_import_area(mdb, data_in)
mfdb_import_division(mdb, data_in)
mfdb_import_sampling_type(mdb, data_in)
mfdb_import_bait_type_taxonomy(mdb, data_in)
mfdb_import_population_taxonomy(mdb, data_in)
mfdb_import_port_taxonomy(mdb, data_in)
mfdb_import_tow_taxonomy(mdb, data_in)
mfdb_import_net_type_taxonomy(mdb, data_in)
mfdb_import_trip_taxonomy(mdb, data_in)
mfdb_import_vessel_taxonomy(mdb, data_in)
mfdb_import_vessel_owner_taxonomy(mdb, data_in)
mfdb_empty_taxonomy(mdb, taxonomy_name)
```
mfdb\_import\_cs\_taxonomy(mdb, taxonomy\_name, data\_in)

# Arguments

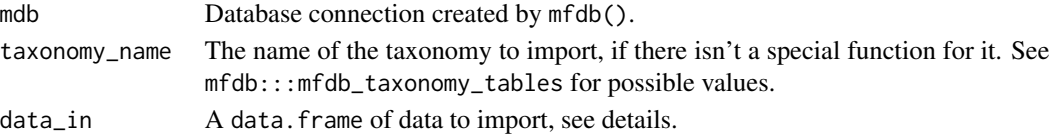

# Details

MFDB taxonomies define the values you can use when importing / querying for data. They need to be populated with the values you need before data is imported. Most taxonomies are pre-populated by the MFDB package, so you should use the predefined values. Others however this does not make sense, so should be done separately. This is what these functions do.

mfdb\_import\_division is a special case, which imports groupings of areacells into divisions, if you haven't already done this with mfdb\_import\_area or your divisions are too complicated to represent this way. The data\_in should be a list of areacell vectors, with division names. For example, list(divA = c('45G01', '45G02', '45G03'))

Beyond this, all functions accept the following columns:

id Optional. A numeric ID to use internally, defaults to 1..n

name Required. A vector of short names to use in data, e.g. "SEA"

t\_group Optional. A vector of the that groups together a set of values

Note that the database doesn't use your short names internally. This means you can rename items by changing what name is set to. t\_group allows taxonomy values to be grouped together. For example, giving all vessels in a fleet the same t\_group you can then query the entire fleet as well as individually.

mfdb\_import\_area imports areacell information for your case study. Beyond the above, you can also provide the following:

size The size of the areacell

depth The depth of the areacell

division The name of the division this areacell is part of

mfdb\_import\_vessel\_taxonomy imports names of vessels into the taxonomy table, so they can be used when importing samples. As well as the above, you can also specify:

full\_name Optional. The full name of this vessel

length Optional. The length of the vessel in meters

power Optional. The vessel's engine power in KW

tonnage Optional. The vessel's gross tonnage

vessel\_owner Optional. The short name of the vessel owner (see mfdb\_import\_vessel\_owner\_taxonomy)

mfdb\_import\_vessel\_owner\_taxonomy imports names of vessels owners into a taxonomy table, to be used when importing vessels. As well as name/t\_group, you can also specify:

full name Optional. The full name of the owning organisation

mfdb\_import\_tow\_taxonomy imports names of vessels into the taxonomy table, so they can be used when importing samples. As well as the above, you can also specify:

latitude Optional.

longitude Optional.

depth Optional. Depth in meters

length Optional. Length in meters

mfdb\_import\_port\_taxonomy imports names of ports that trips can start/finish at. As well as id/name, you can provide:

latitude Optional. Latitutde as real number

longitude Optional. Latitutde as real number

institute Optional. Institute (from institute taxonomy, could be country) responsible for port

mfdb\_import\_trip\_taxonomy imports names of trips that samples can be labelled part of. As well as id/name, you can provide:

latitude Optional. Latitutde as real number

longitude Optional. Latitutde as real number

start\_date Optional. Start date-time, as YYYY-MM-DD or YYYY-MM-DD HH:MM: SS

end\_date Optional. End date-time, as YYYY-MM-DD or YYYY-MM-DD HH:MM:SS

crew Optional. Number of crew on-board

oil\_consumption Optional. Total oil consumption for trip

start\_port Optional. Name of port (from port taxonomy) trip started

end port Optional. Name of port (from port taxonomy) trip finished

mfdb\_import\_sampling\_type imports sampling types so that you can then use these against records in the sample table. You can also provide:

description Optional. A vector of descriptive names, e.g. "sea sampling"

mfdb\_empty\_taxonomy allows you to empty out a taxonomy of previous data. The import functions insert or update values that already exist, based on the numeric ID for these values. They do not delete anything, as it may be impossible to remove rows without destroying existing data.

However, if e.g. you want to replace the species taxonomy with an entirely different one you will need to flush it first, before you import any data. Use this function, then mfdb\_import\_species\_taxonomy to import the new taxonomy.

NB: This won't be possible if there is some data already using any of the terms. It is best used before your database is populated.

# Value

NULL

<span id="page-33-0"></span>

# <span id="page-33-1"></span>Description

Aggregate data from the database in a variety of ways

# Usage

```
mfdb_area_size(mdb, params)
mfdb_area_size_depth(mdb, params)
mfdb_temperature(mdb, params)
mfdb_survey_index_mean(mdb, cols, params, scale_index = NULL)
mfdb_survey_index_total(mdb, cols, params, scale_index = NULL)
mfdb_sample_count(mdb, cols, params, scale_index = NULL)
mfdb_sample_meanlength(mdb, cols, params, scale_index = NULL)
mfdb_sample_meanlength_stddev(mdb, cols, params, scale_index = NULL)
mfdb_sample_totalweight(mdb, cols, params, measurements = c('overall'))
mfdb_sample_meanweight(mdb, cols, params, scale_index = NULL,
                       measurements = c('overall'))
mfdb_sample_meanweight_stddev(mdb, cols, params, scale_index = NULL,
                              measurements = c('overall'))
mfdb_sample_rawdata(mdb, cols, params, scale_index = NULL)
mfdb_sample_scaled(mdb, cols, params, abundance_scale = NULL, scale = 'tow_length')
mfdb_stomach_preycount(mdb, cols, params)
mfdb_stomach_preymeanlength(mdb, cols, params)
mfdb_stomach_preymeanweight(mdb, cols, params)
mfdb_stomach_preyweightratio(mdb, cols, params)
mfdb_stomach_presenceratio(mdb, cols, params)
```
# Arguments

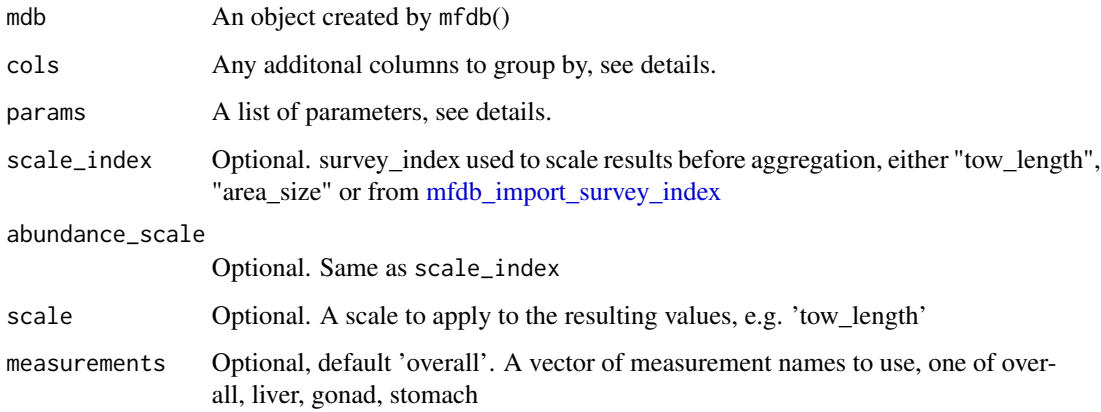

#### <span id="page-34-0"></span>mfdb\_queries 35

#### Details

The items in the params list either restrict data that is returned, or groups data if they are also in the cols vector, or are 'year', 'timestep', or 'area'.

If you are grouping by the column, params should contain one of the following:

- NULL Don't do any grouping, instead put 'all' in the resulting column. For example, age = NULL results in "all".
- character / numeric vector Aggregate all samples together where they match. For example, year = 1990:2000 results in 1990, ... , 2000.
- mfdb\_unaggregated() Don't do any aggregation for this column, return all possible values.
- **mfdb** group() Group several discrete items together. For example, age =  $m$ fdb\_group(young = 1:3,  $old = 4:5$ ) results in "young" and "old".
- mfdb\_interval() Group irregular ranges together. For example, length = mfdb\_interval('len',  $c(0, 10, 100, 1000)$  results in "len0", "len10", "len100" (1000 is the upper bound to len100).
- mfdb step interval() Group regular ranges together. For example, length = mfdb\_step\_interval('len',  $to = 100$ , by = 10) results in "len0", "len10", ..., "len90".

In addition, params can contain other arguments to purely restrict the data that is returned.

institute A vector of institute names / countries, see mfdb::institute for possible values

**gear** A vector of gear names, see mfdb:: gear for possible values

vessel A vector of vessel names, see mfdb::vessel for possible values

sampling\_type A vector of sampling\_type names, see mfdb::sampling\_type for possible values

species A vector of species names, see mfdb::species for possible values

sex A vector of sex names, see mfdb::sex for possible values

To save specifying the same items repeatedly, you can use list concatenation to keep some defaults, for example:

defaults <- list(year = 1998:2000) mfdb\_sample\_meanlength(mdb, c('age'), c(list(), defaults))

scale\_index allows you to scale samples before aggregation. If it contains the name of a survey index (see [mfdb\\_import\\_survey\\_index\)](#page-27-1), then any counts will be scaled by the value for that areacell before and used in aggregation / weighted averages. As a special case, you can use "tow\_length" to to scale counts by the tow length.

# Value

All will return a list of data.frame objects. If there was no bootstrapping requested, there will be only one. Otherwise, there will be one for each sample.

The columns of these data frames depends on the function called.

mfdb area size Returns area, (total area) size

mfdb\_area\_size\_depth Returns area, (total area) size, mean depth, weighted by area size

**mfdb\_temperature** Returns year, step, area, (mean) temperature

mfdb\_survey\_index\_mean Returns year, step, area, (group cols), (mean) survey index

mfdb\_survey\_index\_total Returns year, step, area, (group cols), (sum) survey index

mfdb\_sample\_count Returns year, step, area, (group cols), number (i.e sum of count)

- mfdb\_sample\_meanlength Return year, step, area, (group cols), number (i.e sum of count), mean (length)
- mfdb\_sample\_meanlength\_stddev As mfdb\_sample\_meanlength, but also returns std. deviation.
- mfdb\_sample\_totalweight Returns year,step,area,(group cols),total (weight of group)
- mfdb\_sample\_meanweight Returns year, step, area, (group cols), number (i.e sum of count), mean (weight)
- mfdb\_sample\_meanweight\_stddev As mfdb\_sample\_meanweight, but also returns std. deviation.
- mfdb\_sample\_rawdata Returns year,step,area,(group cols),number of samples, raw\_weight and raw\_length.

NB: No grouping of results is performed, instead all matching table entries are returned

- **mfdb** sample scaled Returns year, step, area, (group cols), number (i.e. sum of count, scaled by tow\_length), mean\_weight (scaled by tow\_length)
- mfdb\_stomach\_preycount Returns year, step, area, (group cols), number (of prey found in stomach)
- **mfdb** stomach preymeanlength Returns year, step, area, (group cols), number (of prey found in stomach), mean\_length (of prey found in stomach). NB: Entries where count is NA (i.e. totals) are ignored with this function.
- mfdb\_stomach\_preymeanweight Returns year, step, area, (group cols), number (of unique stomachs in group), mean\_weight (per unique stomach).
- mfdb\_stomach\_preyweightratio Returns year, step, area, (group cols), ratio (of selected prey in stomach to all prey by weight)
- mfdb\_stomach\_presenceratio Returns year, step, area, (group cols), ratio (of selected prey in stomach to all prey by count)

#### Examples

```
mdb <- mfdb(tempfile(fileext = '.duckdb'))
# Define 2 areacells of equal size
mfdb_import_area(mdb, data.frame(name=c("divA", "divB"), size=1))
# Make up some samples
samples <- expand.grid(
   year = 1998,month = c(1:12),
    areacell = c("divA", "divB"),species = 'COD',
    age = c(1:5),
    length = c(0, 40, 80)
```
samples\$count <- runif(nrow(samples), 20, 90)

```
mfdb_import_survey(mdb, data_source = "x", samples)
# Query numbers by age and length
agg_data <- mfdb_sample_count(mdb, c('age', 'length'), list(
   length = mfdb_interval("len", seq(0, 500, by = 30)),
   age = mfdb_group('young' = c(1,2), old = 3),year = c(1998)))
agg_data
# Use in a catchdistribution likelihood component
gadget_dir_write(gadget_directory(tempfile()), gadget_likelihood_component("catchdistribution",
       name = "cdist",
       weight = 0.9,
       data = agg_data[[1]],
       area = attr(agg_data[[1]], "area"),
       age = attr(agg_data[[1]], "age"))
```
mfdb\_disconnect(mdb)

mfdb\_sharing *MareFrame DB sharing options*

# Description

Alter database privileges

#### Usage

```
mfdb_share_with(mdb, user_or_role, query = TRUE, import = FALSE)
```
#### Arguments

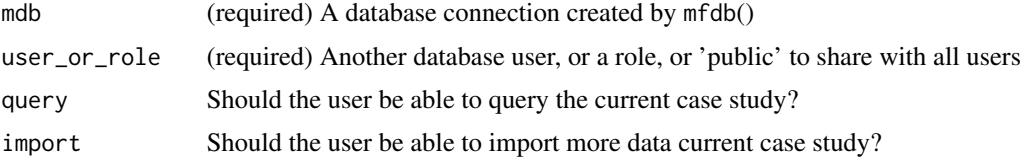

# Details

This allows you to share case study data between users. This is most useful when using a shared database. Only the owner of the schema (i.e. the user that created it) will be able to change table structure (i.e. upgrade MFDB versions).

By default nothing is shared between users.

# Value

NULL

# Examples

## Not run: # NB: Requires a PostgreSQL installation, and creation of extra users

mdb <- mfdb('examples')

mfdb\_share\_with(mdb, 'gelda') # Allow DB user gelda to query the 'examples' case study data

## End(Not run)

# <span id="page-38-0"></span>**Index**

as.character.gadget\_file *(*gadget\_file*)*, [9](#page-8-0) case\_study *(*mfdb-data*)*, [19](#page-18-0) digestion\_stage *(*mfdb-data*)*, [19](#page-18-0) ewe\_model, [5](#page-4-0) gadget\_areafile, *[4](#page-3-0)*, [6](#page-5-0) gadget\_dir\_read *(*gadget\_directory*)*, [8](#page-7-0) gadget\_dir\_write *(*gadget\_directory*)*, [8](#page-7-0) gadget\_directory, *[4](#page-3-0)*, [8](#page-7-0) gadget\_file, [9](#page-8-0) gadget\_fleet\_component *(*gadget\_fleetfile*)*, [11](#page-10-0) gadget\_fleetfile, [11](#page-10-0) gadget\_likelihood\_component, *[4](#page-3-0)*, [13](#page-12-0) gadget\_stockfile, [16](#page-15-0) gadget\_stockfile\_extremes *(*gadget\_stockfile*)*, [16](#page-15-0) gadget\_stockfile\_initialconditions *(*gadget\_stockfile*)*, [16](#page-15-0) gadget\_stockfile\_recruitment *(*gadget\_stockfile*)*, [16](#page-15-0) gadget\_stockfile\_refweight *(*gadget\_stockfile*)*, [16](#page-15-0) gear *(*mfdb-data*)*, [19](#page-18-0) institute *(*mfdb-data*)*, [19](#page-18-0) market\_category *(*mfdb-data*)*, [19](#page-18-0) maturity\_stage *(*mfdb-data*)*, [19](#page-18-0) mfdb, *[3](#page-2-0)*, [17,](#page-16-0) *[20](#page-19-0)* mfdb-data, *[2](#page-1-0)*, [19](#page-18-0) mfdb-package, [2,](#page-1-0) *[24](#page-23-0)* mfdb\_aggregate\_group, [20](#page-19-0) mfdb\_aggregate\_interval, [21](#page-20-0) mfdb\_aggregate\_na\_group, [22](#page-21-0) mfdb\_aggregate\_step\_interval, [22](#page-21-0) mfdb\_aggregate\_unaggregated, [23](#page-22-0)

mfdb\_area\_size *(*mfdb\_queries*)*, [34](#page-33-0) mfdb\_area\_size\_depth *(*mfdb\_queries*)*, [34](#page-33-0) mfdb\_bootstrap\_group *(*mfdb\_aggregate\_group*)*, [20](#page-19-0) mfdb\_bulk, [24](#page-23-0) mfdb\_concatenate\_results *(*mfdb\_helpers\_mfdb\_concatenate\_results*)*, [27](#page-26-0) mfdb\_cs\_dump *(*mfdb\_bulk*)*, [24](#page-23-0) mfdb\_cs\_restore *(*mfdb\_bulk*)*, [24](#page-23-0) mfdb\_disconnect *(*mfdb*)*, [17](#page-16-0) mfdb\_dplyr, [25](#page-24-0) mfdb\_dplyr\_division *(*mfdb\_dplyr*)*, [25](#page-24-0) mfdb\_dplyr\_predator *(*mfdb\_dplyr*)*, [25](#page-24-0) mfdb\_dplyr\_prey *(*mfdb\_dplyr*)*, [25](#page-24-0) mfdb\_dplyr\_sample *(*mfdb\_dplyr*)*, [25](#page-24-0) mfdb\_dplyr\_survey\_index *(*mfdb\_dplyr*)*, [25](#page-24-0) mfdb\_dplyr\_table *(*mfdb\_dplyr*)*, [25](#page-24-0) mfdb\_empty\_taxonomy *(*mfdb\_import\_taxonomy*)*, [31](#page-30-0) mfdb\_find\_species *(*mfdb\_helpers*)*, [26](#page-25-0) mfdb\_group *(*mfdb\_aggregate\_group*)*, [20](#page-19-0) mfdb\_group\_numbered *(*mfdb\_aggregate\_group*)*, [20](#page-19-0) mfdb\_helpers, [26](#page-25-0) mfdb\_helpers\_mfdb\_concatenate\_results, [27](#page-26-0) mfdb\_import\_area, *[3](#page-2-0)* mfdb\_import\_area *(*mfdb\_import\_taxonomy*)*, [31](#page-30-0) mfdb\_import\_bait\_type\_taxonomy *(*mfdb\_import\_taxonomy*)*, [31](#page-30-0) mfdb\_import\_cs\_taxonomy, *[29](#page-28-0)* mfdb\_import\_cs\_taxonomy *(*mfdb\_import\_taxonomy*)*, [31](#page-30-0) mfdb\_import\_data, [28](#page-27-0) mfdb\_import\_division, *[3](#page-2-0)* mfdb\_import\_division *(*mfdb\_import\_taxonomy*)*, [31](#page-30-0)

mfdb\_import\_gear\_taxonomy *(*mfdb\_import\_taxonomy*)*, [31](#page-30-0) mfdb\_import\_net\_type\_taxonomy *(*mfdb\_import\_taxonomy*)*, [31](#page-30-0) mfdb\_import\_population\_taxonomy *(*mfdb\_import\_taxonomy*)*, [31](#page-30-0) mfdb\_import\_port\_taxonomy *(*mfdb\_import\_taxonomy*)*, [31](#page-30-0) mfdb\_import\_sampling\_type, *[3](#page-2-0)* mfdb\_import\_sampling\_type *(*mfdb\_import\_taxonomy*)*, [31](#page-30-0) mfdb\_import\_species\_taxonomy *(*mfdb\_import\_taxonomy*)*, [31](#page-30-0) mfdb\_import\_stomach *(*mfdb\_import\_data*)*, [28](#page-27-0) mfdb\_import\_survey, *[3](#page-2-0)*, *[20](#page-19-0)* mfdb\_import\_survey *(*mfdb\_import\_data*)*, [28](#page-27-0) mfdb\_import\_survey\_index, *[34,](#page-33-0) [35](#page-34-0)* mfdb\_import\_survey\_index *(*mfdb\_import\_data*)*, [28](#page-27-0) mfdb\_import\_taxonomy, [31](#page-30-0) mfdb\_import\_temperature, *[3](#page-2-0)* mfdb\_import\_temperature *(*mfdb\_import\_data*)*, [28](#page-27-0) mfdb\_import\_tow\_taxonomy *(*mfdb\_import\_taxonomy*)*, [31](#page-30-0) mfdb\_import\_trip\_taxonomy *(*mfdb\_import\_taxonomy*)*, [31](#page-30-0) mfdb\_import\_vessel\_owner\_taxonomy *(*mfdb\_import\_taxonomy*)*, [31](#page-30-0) mfdb\_import\_vessel\_taxonomy *(*mfdb\_import\_taxonomy*)*, [31](#page-30-0) mfdb\_interval *(*mfdb\_aggregate\_interval*)*, [21](#page-20-0) mfdb\_na\_group *(*mfdb\_aggregate\_na\_group*)*, [22](#page-21-0) mfdb\_queries, [34](#page-33-0) mfdb\_rpath\_params *(*ewe\_model*)*, [5](#page-4-0) mfdb\_sample\_count, *[4](#page-3-0)* mfdb\_sample\_count *(*mfdb\_queries*)*, [34](#page-33-0) mfdb\_sample\_meanlength *(*mfdb\_queries*)*, [34](#page-33-0) mfdb\_sample\_meanlength\_stddev *(*mfdb\_queries*)*, [34](#page-33-0) mfdb\_sample\_meanweight *(*mfdb\_queries*)*, [34](#page-33-0) mfdb\_sample\_meanweight\_stddev

*(*mfdb\_queries*)*, [34](#page-33-0) mfdb\_sample\_rawdata *(*mfdb\_queries*)*, [34](#page-33-0) mfdb\_sample\_scaled *(*mfdb\_queries*)*, [34](#page-33-0) mfdb\_sample\_totalweight, *[6](#page-5-0)* mfdb\_sample\_totalweight *(*mfdb\_queries*)*, [34](#page-33-0) mfdb\_share\_with *(*mfdb\_sharing*)*, [37](#page-36-0) mfdb\_sharing, [37](#page-36-0) mfdb\_step\_interval *(*mfdb\_aggregate\_step\_interval*)*,  $22$ mfdb\_stomach\_presenceratio *(*mfdb\_queries*)*, [34](#page-33-0) mfdb\_stomach\_preycount *(*mfdb\_queries*)*, [34](#page-33-0) mfdb\_stomach\_preymeanlength *(*mfdb\_queries*)*, [34](#page-33-0) mfdb\_stomach\_preymeanweight *(*mfdb\_queries*)*, [34](#page-33-0) mfdb\_stomach\_preyweightratio *(*mfdb\_queries*)*, [34](#page-33-0) mfdb\_survey\_index\_mean *(*mfdb\_queries*)*, [34](#page-33-0) mfdb\_survey\_index\_total *(*mfdb\_queries*)*, [34](#page-33-0) mfdb\_temperature *(*mfdb\_queries*)*, [34](#page-33-0) mfdb\_timestep\_biannually *(*mfdb\_aggregate\_group*)*, [20](#page-19-0) mfdb\_timestep\_quarterly *(*mfdb\_aggregate\_group*)*, [20](#page-19-0) mfdb\_timestep\_yearly *(*mfdb\_aggregate\_group*)*, [20](#page-19-0) mfdb\_unaggregated *(*mfdb\_aggregate\_unaggregated*)*, [23](#page-22-0) print.gadget\_file *(*gadget\_file*)*, [9](#page-8-0)

read.gadget\_file *(*gadget\_file*)*, [9](#page-8-0)

sex *(*mfdb-data*)*, [19](#page-18-0) species *(*mfdb-data*)*, [19](#page-18-0) stomach\_state *(*mfdb-data*)*, [19](#page-18-0)

vessel\_type *(*mfdb-data*)*, [19](#page-18-0)